2023/12/04 14:03 1/1 FFC-CM Fiber Laser Driver API

## FFC-CM Fiber Laser Driver API

### Links

#### \* Quick-Start Guides

• FFC-CM Quick Start

#### \* Electronics

• FFC-CM Manual

#### \* Websites

- FFC-CM web page
- Github page for FFC-100 firmware revisions

#### \* Downloads

ffc gen2 laser driver command api r03.docx

# **Implementation Instructions**

Listed below is the command set for the Application Programming Interface (API) for the FFC-CM Laser Driver boards. Since the FFC-CM does not have a touch screen or GUI, all commands must be performed via the API.

Computer communication to the FFC-CM Laser Driver Boards occurs through the I2C interface. Implementation of this interface has been left to the user. However, a list of API commands can be found below, or by downloading the FFC Gen2 Laser Driver Command API from the downloads section.

From:

https://www.vescent.com/manuals/ - Product Manuals

Permanent link:

https://www.vescent.com/manuals/doku.php?id=ffc:cm:api-ld

Last update: 2022/03/29 17:19

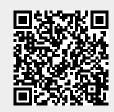